# CENTRÁLNÍ OVLÁDÁNÍ **GENIUS / MaR**

PLYNOVÉ TEPLOVZDUŠNÉ JEDNOTKY NEXT R, F1

## šetrný k prostředí

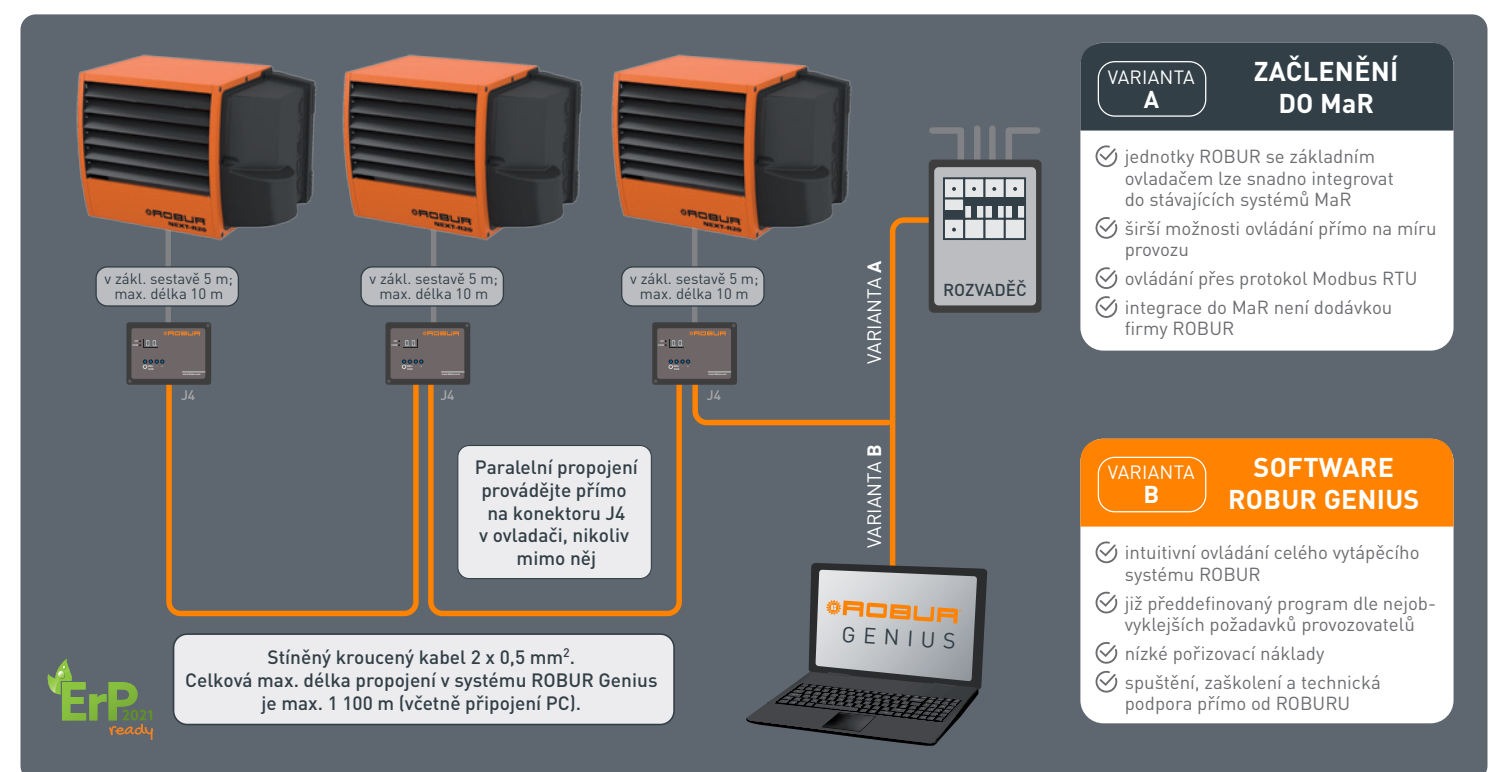

#### **POPIS GENIUS**

Software Genius OSWR000 je program pro vzdálené řízení. Software musí být nainstalován na počitači (PC) se systémem Windows, který umožňuje prostřednictvím základních ovladačů OTRG005 centrálně spravovat až 100 teplovzdušných plynových jednotek Robur Next-R, Robur F1.

Reset případné chyby je možný lokálně na základních ovladačích anebo centrálně prostřednictvím softwaru Genius.

#### **Software GENIUS umožňuje:**

- Správu až 100 ks teplovzdušných jednotek rozdělených do 10ti zón.
- Nastavení teploty pro každou zónu.
- Nastavení provozních časů každé zóny.
- Nastavení provozu teplovzdušných jednotek pro 3 teplotní úrovně.
- Nastavení provozního režimu každé teplovzdušné jednotky (topení, vypnutí, pouze ventilace).
- Reset teplovzdušné jednotky (je-li to možné).
- E-maily o zapnutí/vypnutí/zablokování systému na přednastavené adresy (pokud je počítač připojen k e-mailu).

Pokud je počítač, na kterém je software nainstalován, vzdáleně dostupný, software umožňuje vzdálené ovládání celého topného systému.

Komunikace mezi počítačem, na kterém je software nainstalován, a základními ovladači OTRG005 probíhá pomocí protokolu Modbus, zatímco převodník USB/ RS485 (součástí dodávky) umožňuje fyzické propojení s komunikační sítí.

#### **MINIMÁLNÍ POŽADAVKY PRO SOFTWARE GENIUS**

Minimální systémové požadavky pro instalaci softwaru:

- Operační systém Windows 7 SP1 nebo novější.
- Alespoň 350 MB místa na disku.
- 2 GB RAM nebo více.
- K dispozici je port USB 2.0 nebo vyšší.

### **ZAČLENĚNÍ DO MaR**

Vytápěcí jednotky typu NEXT R a F1 lze za předpokladu použití základních ovladačů (interface) integrovat do volitelného rozvaděče MaR.

Komunikačním protokolem Modbus RTU je možné ovládat až 100 ks teplovzdušných jednotek Robur rozdělených jednotlivě či skupinově (i do více než 10ti zón).

Zařízení MaR, rozvaděče ani práce spojené s připojením jednotek Robur nejsou dodávkou firmy Robur.

#### **PŘIPOJENÍ ZÁKLADNÍHO OVLADAČE**

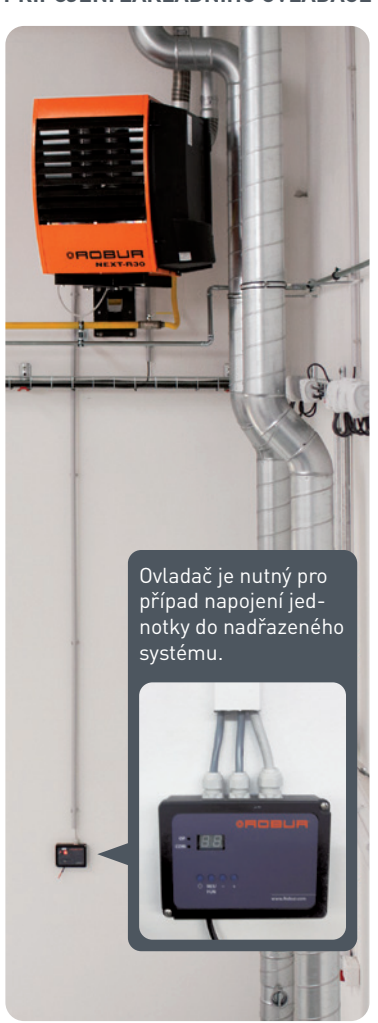

WWW.**robur.cz** Dokument prezentuje praktická doporučení pro instalaci plynových teplovzdušných jednotek Robur řady NEXT nebo F1. V případě jiného modelu konzultujte s dodavatelem. Před samotnou instalací využijte Manuál pro instalaci, užívání a údržbu.